# **GUI (Graphical User Interface)**

**Vizuální a interaktivní komunikaci počítač-člověk podporují balíčky:** 

- **java.awt - obsahuje:**
	- **- komponenty: knoflíky, textová pole, menu, posuvníky, grafiku ....**
	- **- kontejnery: tj. komponenty do kterých lze vkládat komponenty,**
	- **- layout managery: rozmisťují komponenty v plošekontejneru.**
- **java.awt.event - pojednává události a jejich zachytávání.**
- **javax.swing - podstatn<sup>ě</sup> vylepšuje GUI, nahrazuje pln<sup>ě</sup> java.awt.**

**Ukázka v awt :**

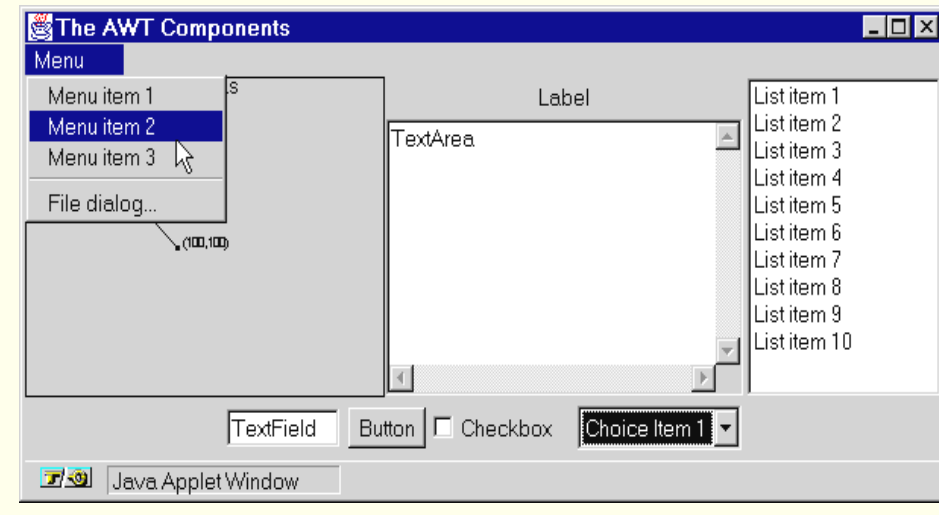

# **Zásady návrhu GUI**

- **Kvalita GUI podstatn<sup>ě</sup> ovlivňuje efektivitu práce uživatele ( i negativně) .**
- **Uživatel podle GUI posuzuje kvalitu aplikace ( hazuka zpochybňuje ).**
- **Usilujte o jednoduše elegantní návrh s intuitivní a konzistentní funkcionalitou.**
- **Rozumn<sup>ě</sup> s rozměry, barvami a kontrasty - mají asociované významy.**
- **Respektujte styl a zvyklosti uživatele.**
- **Poznejte zkušenosti a prostředí uživatel<sup>ů</sup> ( laik vs. expert ).**
- **Uvažte jak eventuáln<sup>ě</sup> hladce dále GUI rozšiřovat.**
- **Jednoduchost bývá lepší než složitost - nepřeplácat komponentami.**
- **Uživatel se nesmí ztratit – vyznačujte stopu jak se tam dostal.**
- **Nezahltit informacemi a vizuálními podněty – usability testy prototypů.**
- **Udržovat konzistenci použití komponent.**
- **Konzistence mezi aplikacemi – look and feel.**
- **Vnitřní konzistence aplikace.**
- **Komponenty mají váhu – navozují závažnost (velikost, font, barva).**
- **Pozor na ošidné layouty a resizing.**
- **Uvažte standardy a zvyklosti platforem.**
- **Uvažte i18n ( i-nternationalizatio-n )**

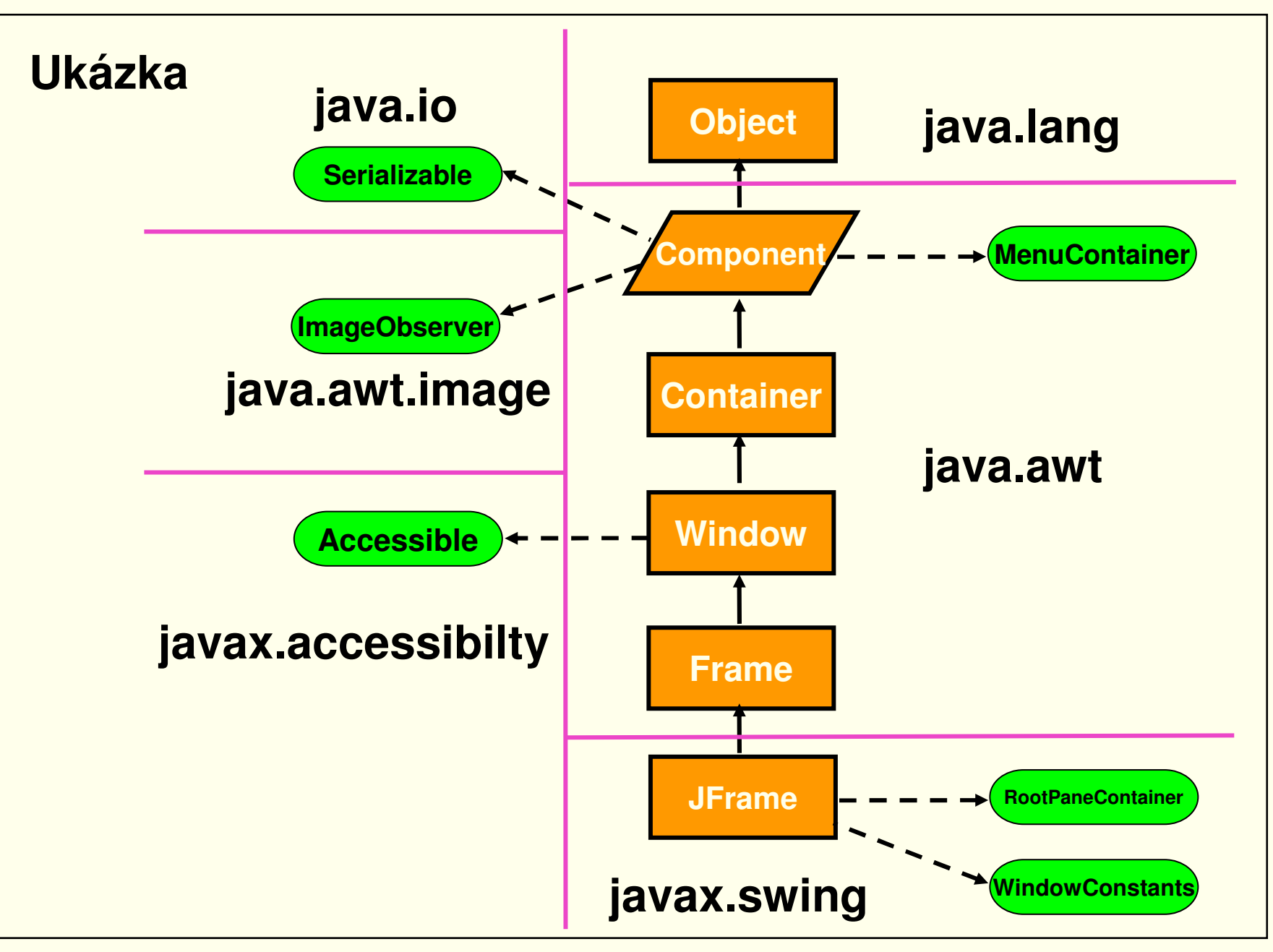

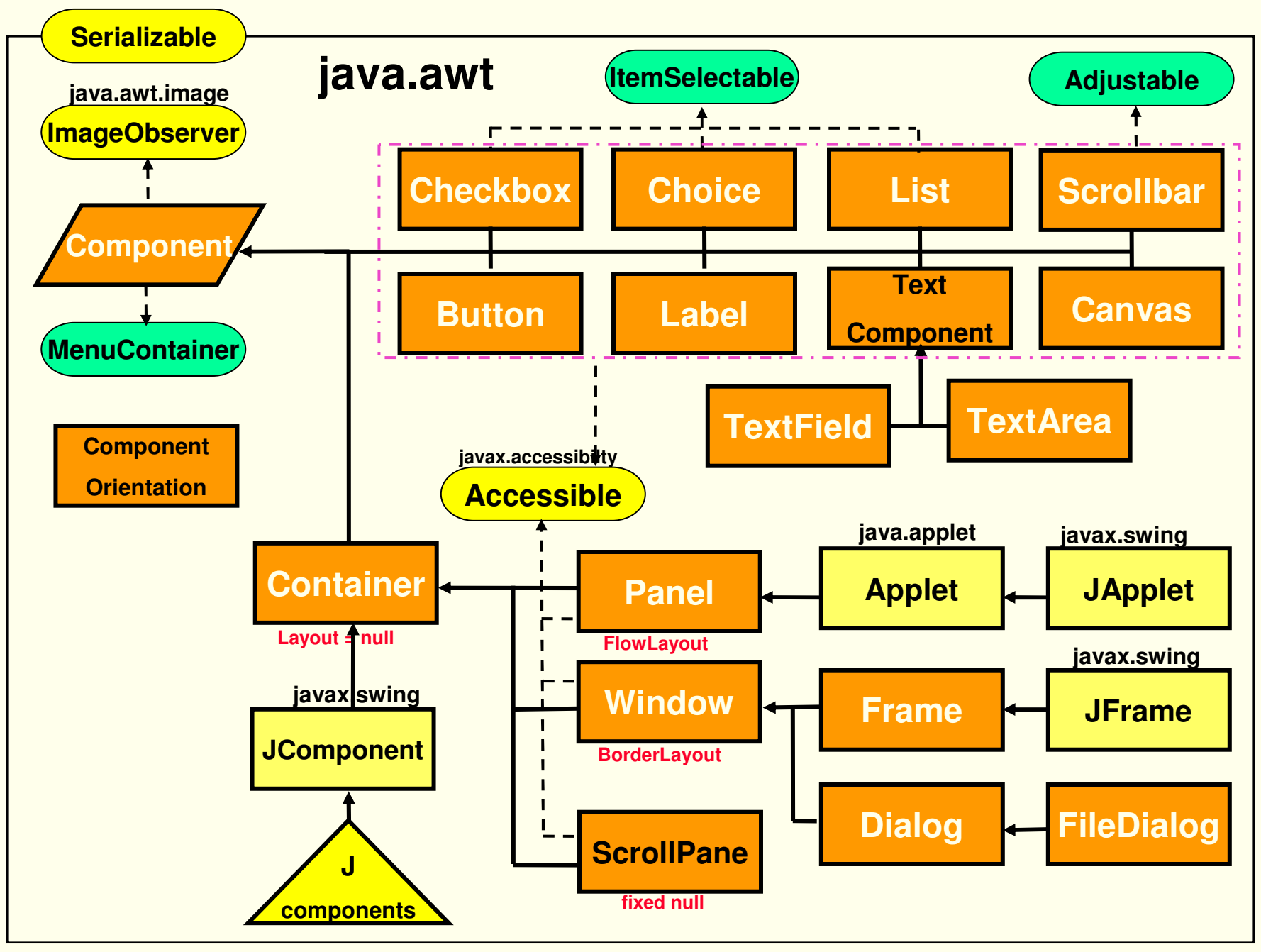

PJV08 $8 \overline{4}$ 

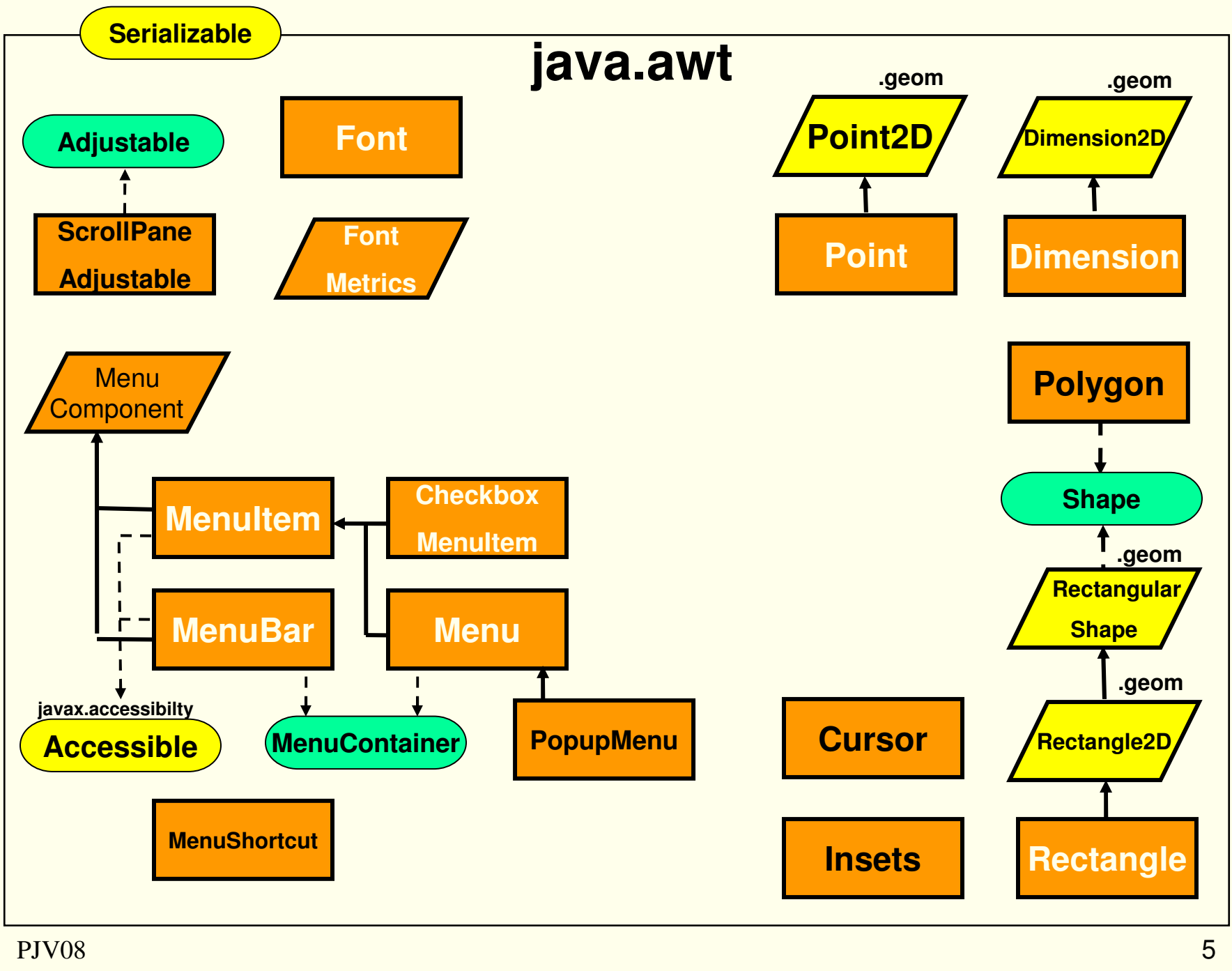

PJV08

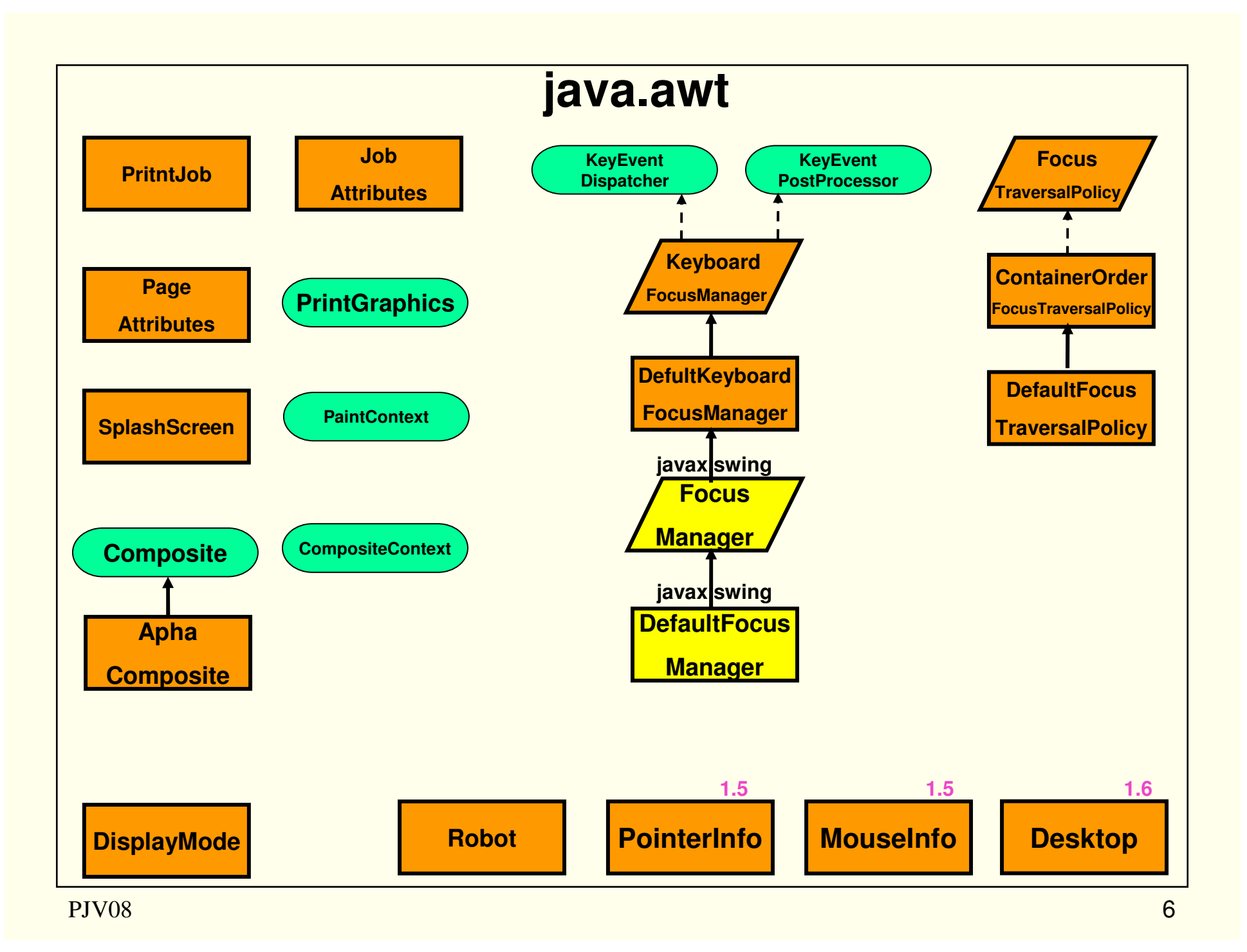

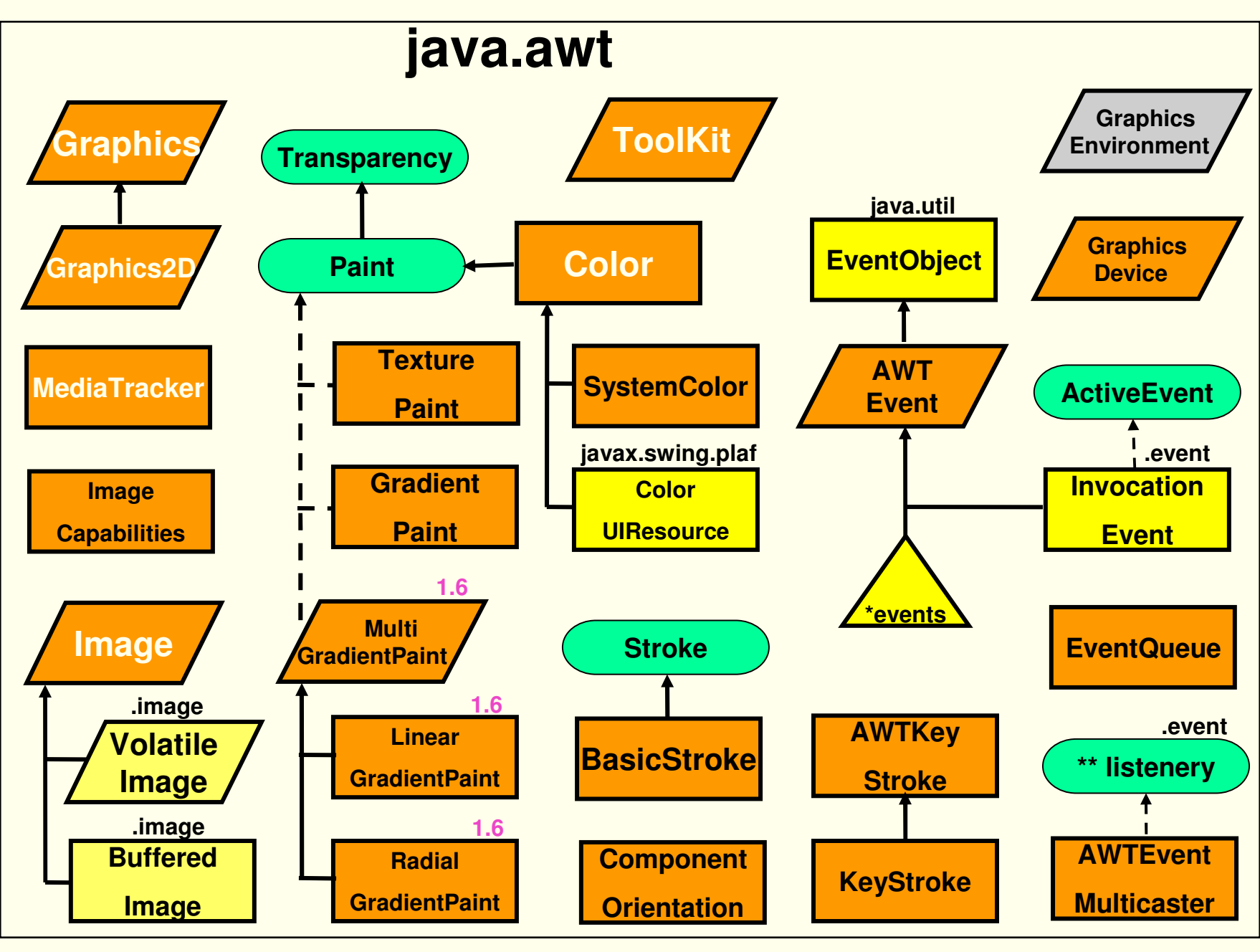

PJV08

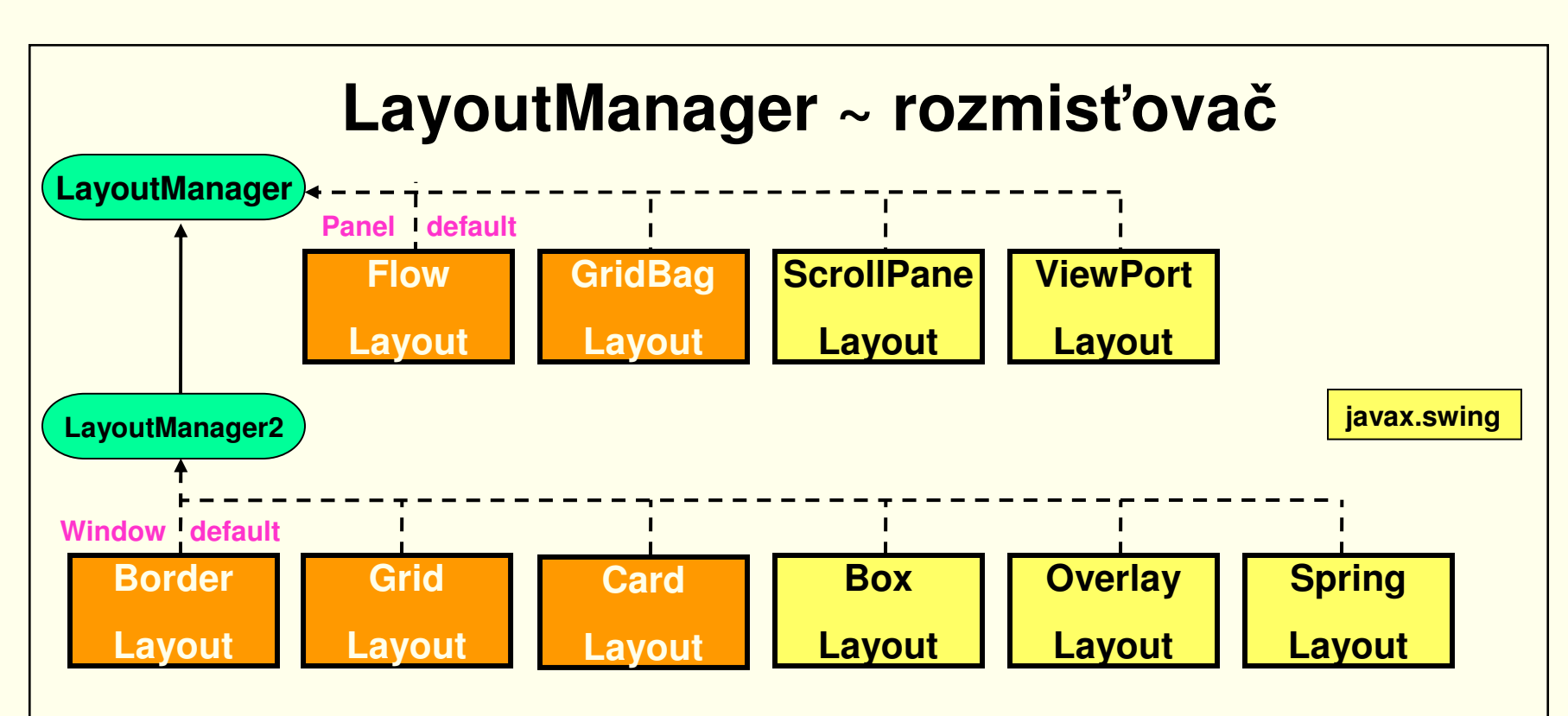

**Flow - jako text přetékající na další řádky ( alignment L/R a centrování )**

**Border - jako mapa s oblastmi ( C,N,E,S,W ) a jen pro pět komponent.**

**Card - jako balíček karet - vidět je jen vrchní karta.** 

**Grid - pravidelná <sup>m</sup>řížka - jedna komponenta zabere jen jedno k políčko. GridBag - nepravidelná <sup>m</sup>řížka - jedna komponenta zabere i více políček. null - určí programátor pomocí setBounds( x, y, w, h ).**

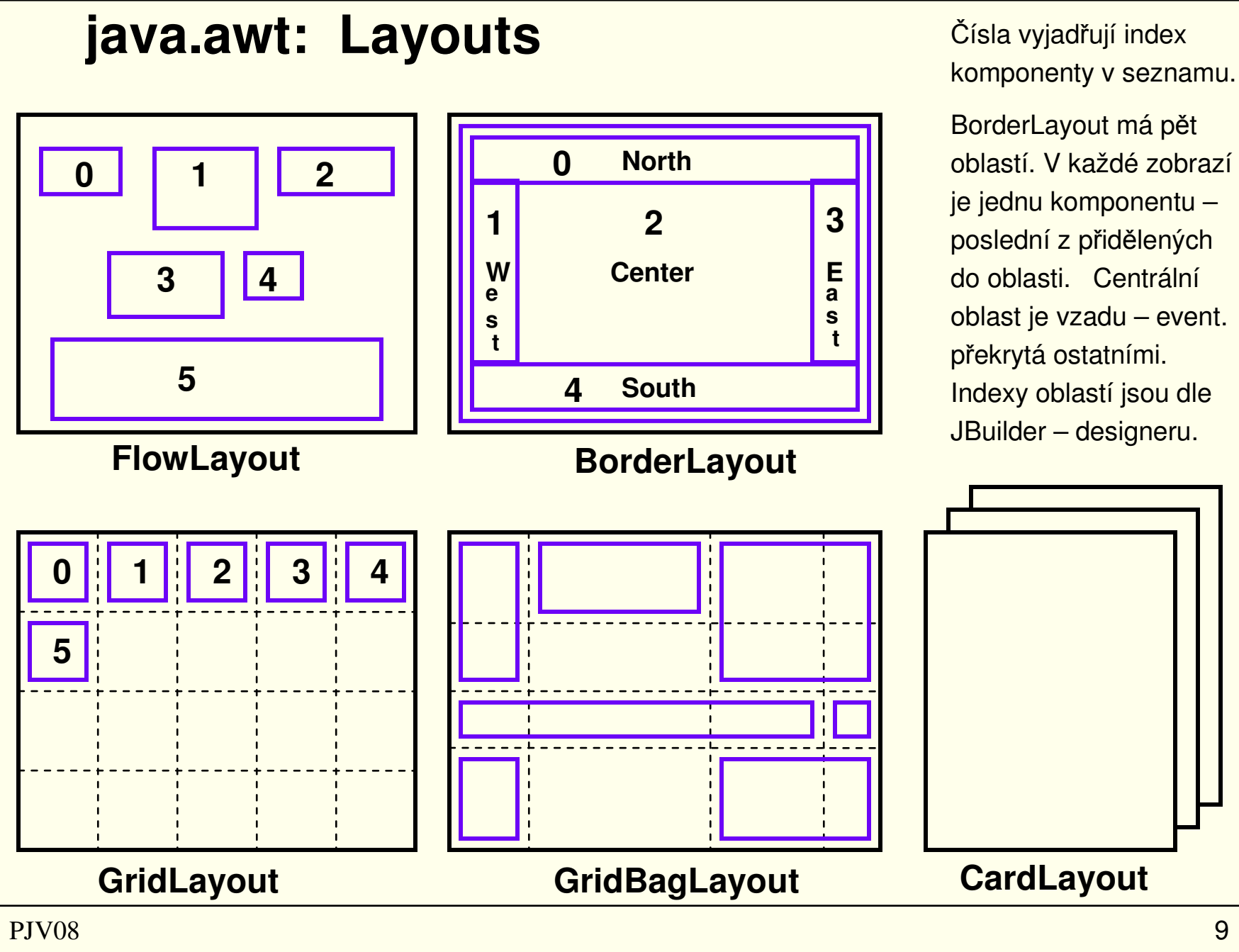

# **MetrikaVizuální komponenty a displej se rozměřují v pixelech takto:xyheightwidth0,0whw-1, h-1 Tyto parametry se zadávají ve čtveřici či dvojici vždy takto ( příklad ):setLocation( x, y ) new Point( x, y ) move ( x, y )**  setSize( w, h ) **new Dimension( w, h ) setBounds( x, y, w, h ) new Rectangle( x, y, w, h ) drawOval( x, y, w, h )**

#### **Component**

**Tato třída je velmi bohatá – obsahuje metody pro ovládání:**

- **velikosti, umístění a viditelnosti**
- **barvy pozadí a popředí**
- **událostí**
- **myši**
- **klávesnice**
- **kurzoru**
- **grafiky**
- **písma**
- **obrázky**
- **animace**

### **Container**

**Do kontejnerů se vkládají komponenty a další kontejnery ( mimo Window a jeho podtříd - tj. top level containers ), čímž vznikne strom. Container vede seznam dle něhož LayoutManagery rozmísťují komponenty.**

- **Metody pro práci se seznamem komponent:**
	- **- add( Component comp ) – přidá na konec.**
	- **- add( Component comp, Object constraints ) – a navíc udává omezení.**
	- **- add( Component comp, int index ) – přidá na udanou pozici.**
	- **- remove( Component comp ), remove( int index ), removeAll( ).**
	- **- list( ... ) – výpis aktuální stavu seznamu.**
- **Dále lze nastavovat a zjišťovat typ rozmístění metodami:** 
	- **- setLayout( LayoutManager mgr ) a LayoutManager getLayout( ).**
- **<sup>m</sup>ěnit rozmístění komponent pomocí metody:**
	- **- invalidate( ) – zneplatní tento a všechny obalující kontejnery ( parents ).**
	- **- validate( ) – znovu rozmístí všechny své komponenty.**
- **aktualizovat grafiku pomocí update( Graphics g ) a paint( Graphics g ).**
- **pracovat s fokusem.**

# **Graphics**

**Tento objekt umožňuje v objektech typu Component a tedy i Canvas, Panel, Applet, Window, Frame atd. vytvořit a upravovat kresby, texty a obrázky.Přístup k němu se získá přepsáním zděděné prázdné metody např. takto:**

**public void paint( Graphics g ) {**

| g.drawXYZ(  );     | // kreslí obrys obrazce v barvě BLACK                       |
|--------------------|-------------------------------------------------------------|
| g.setColor(c1);    | // nastaví pero na barvu c1                                 |
| g.fillXYZ(  );     | // kreslí plný obrazec                                      |
| g.setFont(f);      | // nastaví font písma                                       |
| g.setColor(c2);    | // nastaví pero na barvu c2                                 |
| g.drawString(s, ); | // nakreslí text dle fontu barvy c2                         |
|                    | g.drawlmage(im, ); // vykreslí obrázek { .gif, .jpg, .png } |
|                    |                                                             |

**Případně též metodou Graphics getGraphics( ), která vytvoř<sup>í</sup> grafický kontext pro skrytý bufer ( off-screen image ). To využívá technika tzv. double–bufferingu pro hladší animace.**

**}**

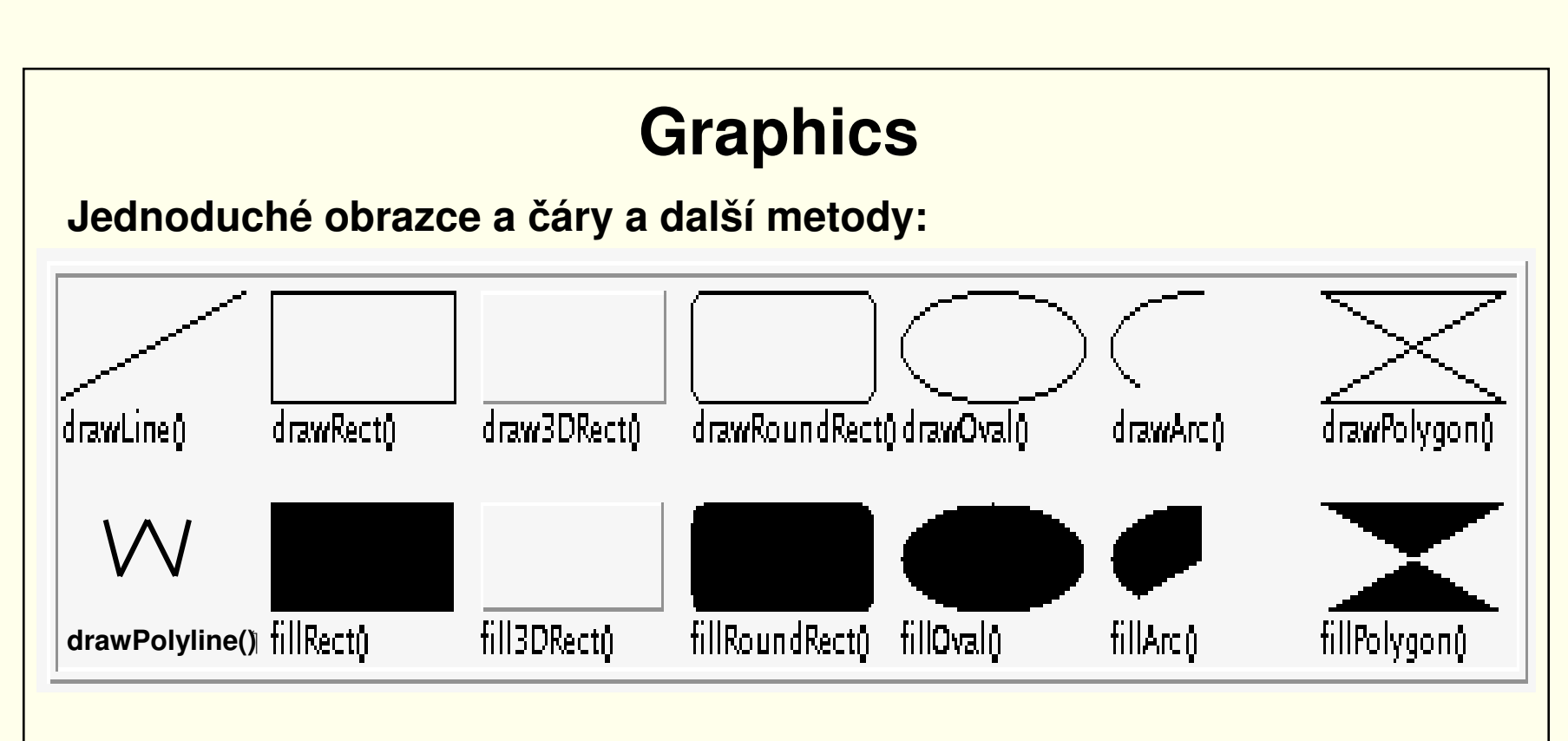

- **clearRect( … ) - <sup>p</sup>řemalování na barvu pozadí dle setBackground( … )**
- **clipRect( … ), getClip( ), setClip( ), ... - vytřihovánky a nalepovánky**
- **copyArea( … ) - kopírování plošky**
- **setFont( … ), getFont( ) - práce s fonty**
- **getFontMetrics( ) - <sup>m</sup>ěření nápis<sup>ů</sup>**
- **dispose( ) - uvolnění zdroj<sup>ů</sup>**

#### **Font**

```
Tato třídy podporuje rozmanitá vykreslení textů. Font má konstruktor:public Font ( String name, int style, int size ) 
kde: name - courier, helvetica, dialog, inputdialog, sanserif, monospaced ...
     style - tvar znaků zadaný konstantami PLAIN, BOLD, ITALIC 
    size - bodová velikost např. 8 .. 96 
Příklad:public void paint( Graphics g ) {
     g.setFont( new Font( "courier", Font.ITALIC + Font.BOLD, 18 ) );
     g.drawString( "Hello, World", 75, 400 );}Fonty jsou uspořádány v rodinách. Zjistit dostupné fonty lze takto:GraphicsEnvironment ge =
GraphicsEnvironment.getLocalGraphicsEnvironment( );Font[ ] ff = ge.getAllFonts( );
```
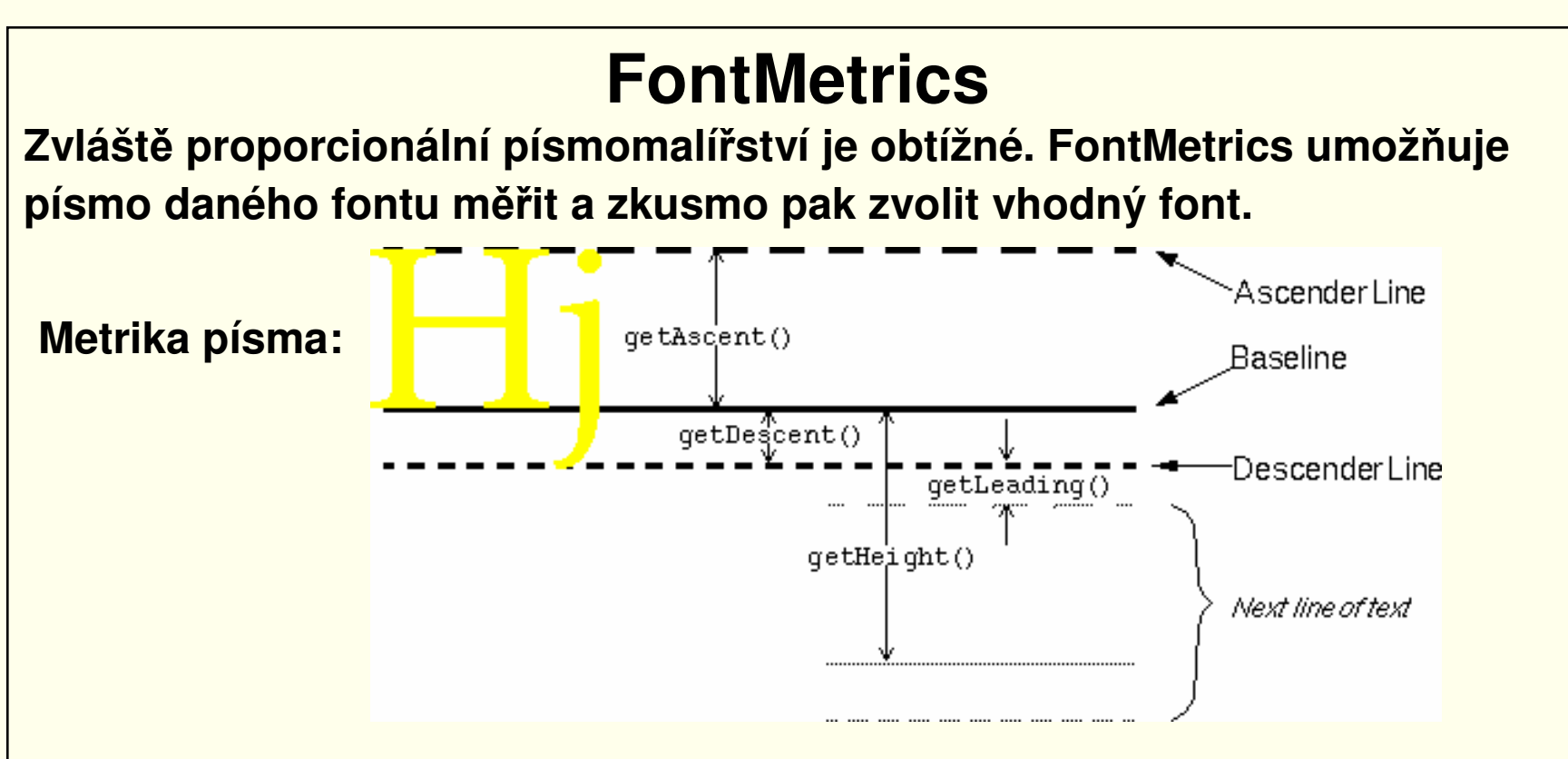

**K měření pro daný font slouží metody: getLeading, getAscent, getDescent, getHeight, getMaxAscent, getMaxDescent, getMaxAdvance ... a zejména pratické:**

- **int charWidth( char c ) – vrací odstup znaku od dalšího v řádce.**
- **int stringWidth( String s ) – vrací délku řetězu.**

```
FontMetrics fm = g.getFontMetrics( );
```
<mark>int w = fm.stringWidth( "áčďéěíňóřšťúůýžÁČĎÉĚÍŇÓŘŠŤÚŮÝŽ" );</mark>

### **Color**

**Barvířství je kumšt, neb lidské oko rozeznává asi 6000 barevných odstínů. Třída Color poskytuje teoreticky 16777216 barev a řiditelnou průhlednost.**

**Konstanty definují 13 standardních barev: { BLACK, BLUE, CYAN, DARK\_GRAY, GREEN, GRAY, LIGHT\_GRAY, MAGENTA, ORANGE, PINK, RED, WHITE, YELLOW }.**

#### **Všechny barvy v modelu RGB vytvoř<sup>í</sup> konstruktory:**

**Color ( int red, int green, int blue, int alpha ) int = 0 .. 255Color ( float red, float green, float blue, float alpha ) float = 0.0 .. 1.0kde: red, green, blue je síla barevných složek,alpha = 255 je úplná opacita ( neprůhlednost ), alpha = 0 je úplná transparence ( průhlednost ).**

**Metody darker( ) resp. brighter( ) vytvářejí novou barvu tmavějšího resp. světlejšího odstínu zadané barvy – avšak s úplnou opacitou.** 

#### **Modifikace kreseb**

- **<sup>P</sup>ři objevení ( zpočátku, deiconifikaci, odkrytí ) volá awt vlákno metodug.clearRect( ...), která přebarví pozadí a pak metodu paint( Graphics g ).**
- **<sup>P</sup>ři programovém volání metody repaint( ... ), awt vlákno zavolá metodu update( Graphics g ), která defaultně obsahuje:**

```
public void update( Graphics g ) {
```

```
... g.clearRect( ... ); paint( g );
```
**}**

• **Metodu update je možné <sup>p</sup>řepsat, např. tak aby se nepřemalovávalo, čímž se kreslí na předchozí kresbu:**

```
public void update( Graphics g ) { paint( g ); }
public void paint( Graphics g ) { ... }
```
**Vnější změnou atributů užitých v kreslících metodách ( tj. g.draw( ) apod. ) a následném zavolání repaint( ... ) se kresba změní či animuje. <sup>P</sup>řepočítání atribut<sup>ů</sup> <sup>č</sup>i pospávání by mělo konat samostatné vlákno – nikoli awt – thread ( je dost zaměstnáno a sleduje chování uživatele ).**

# **repaint( ), update( ), paint( )**

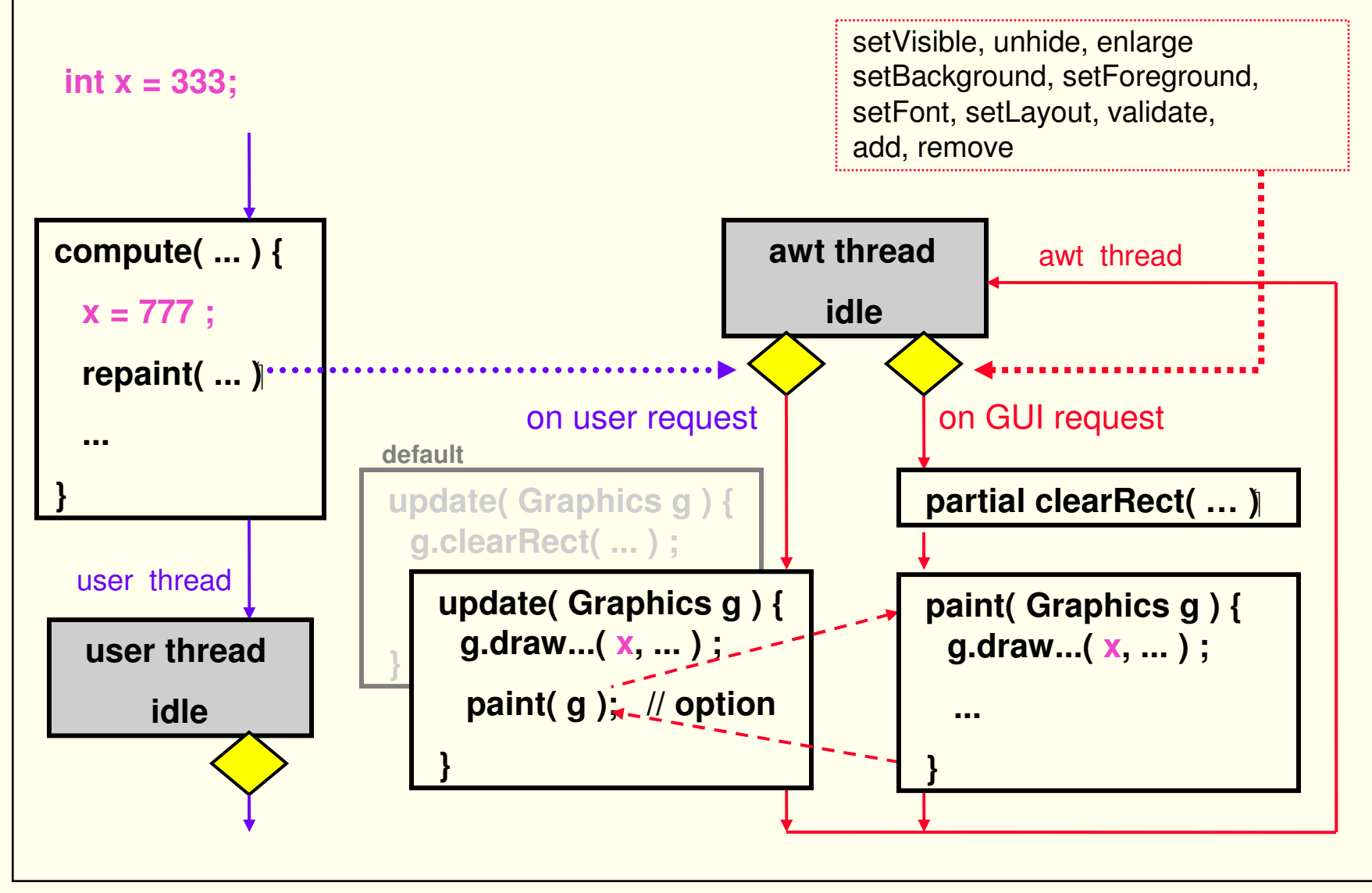

PJV08

# **Frame s komponentami**

```
public class MyFrame extends Frame {
 Button b1 = new Button( " OK " ); 
 Button b2 = new Button( " Cancel " );
 TextField tf = new TextField( " ********* " );
 public MyFrame( ) {
   super( " This is MyFrame " ); // titulek 
   this.setLayout( new FlowLayout( ) ); // zmena rozmistenithis.add( b1 ); b1.setForeground( Color.GREEN ); this.add( b2 ); b2.setForeground( Color.RED ); this.add( tf ); this.setBounds( 100, 100, 400, 400 );this.setVisible( true ); \sqrt{2} // aktivace awt vlakna
 }public static void main( String [ ] args ) {
   MyFrame mf = new MyFrame( );
   mf.b1.setBackground( Color.YELLOW ); // zmena zvnejsku} }
```
# **Vykreslení obrázku**

```
public class ImageLoad extends Frame {
  static Toolkit tk = Toolkit.getDefaultToolkit( );
  static Image img = tk.getImage( "C:\\...\\star.gif" );
  int width, height ;
  public ImageLoad( ) throws Exception { 
    MediaTracker mt = new MediaTracker( this );
    mt.addImage( img, 0 ); 
    mt.waitForAll( );width = img.getWidth( this );
    height = img.getHeight( this );
    this.setBounds( 100, 100, 200, 200);this.setVisible( true ); 
  } public void paint( Graphics g ) {
    g.drawImage( img, 100, 100, this ); 
  }}
```